How To Add Or Remove Startup Programs In Windows 7 >>>CLICK HERE<<<

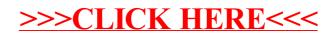